## and PDF PDF

## https://www.100test.com/kao\_ti2020/292/2021\_2022\_\_E6\_88\_90\_E 8\_80\_83\_E6\_8A\_A5\_E8\_c67\_292348.htm

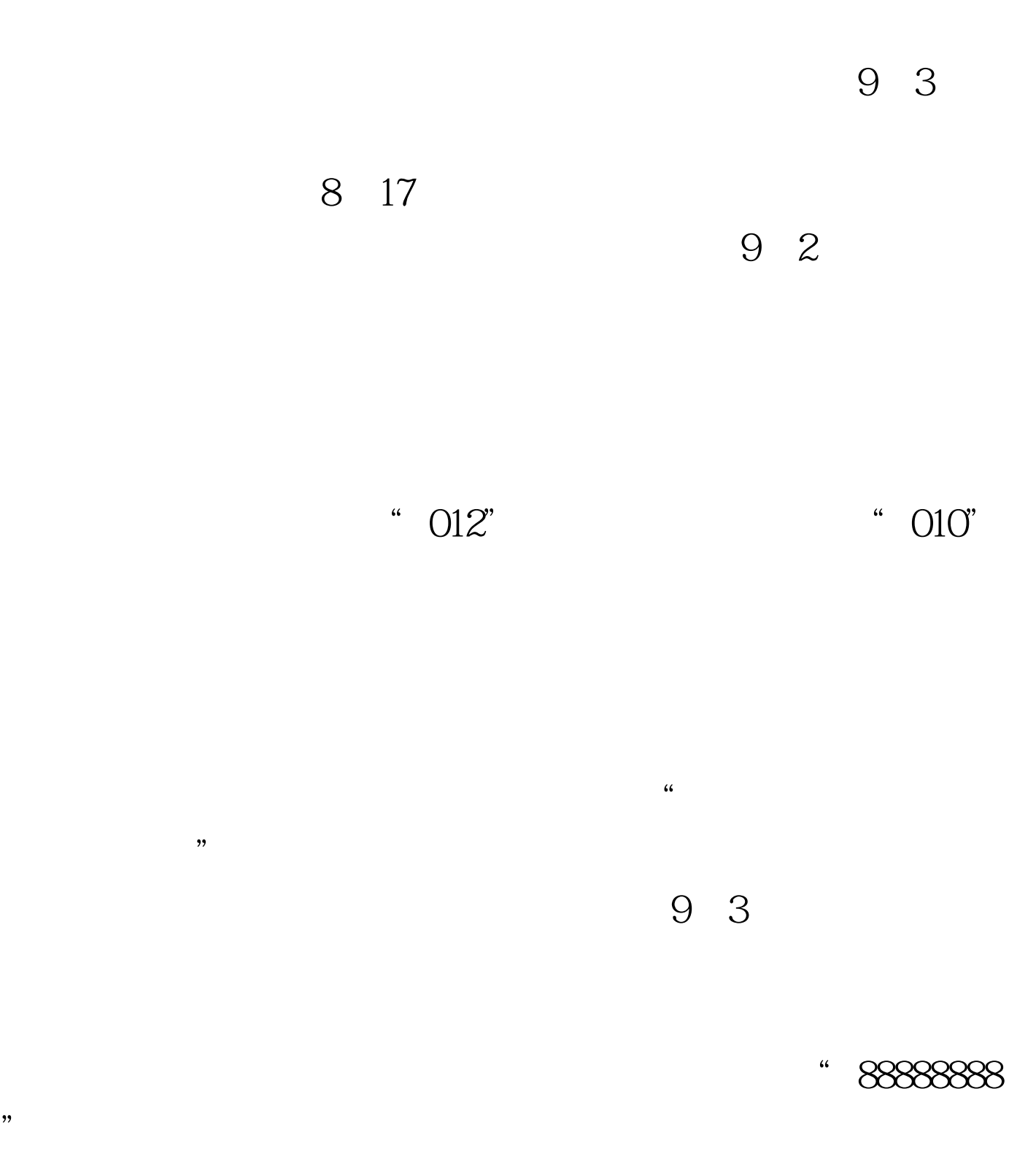

人员修改身份证号即可。 9月3日下午,再次联系陆小姐,她  $\begin{array}{cc}\n 010' & 100 \text{Test}\n\end{array}$ 

## www.100test.com